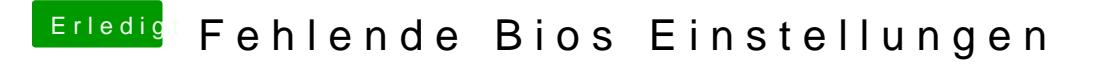

Beitrag von al6042 vom 3. Januar 2019, 14:51

Folgende Ordner/Kexte kannst du entfernen:

Ansonsten schaut das gut aus.

Die "Properties"-Einträge kann ich bisher noch nicht bewerten, würde ic mal in ähnlicher Fassung auf meiner Möhre testen.